جامعة تكريت كلية التربية بنات قسم الرياضيات

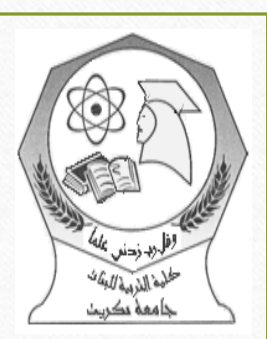

Securityحماية •

المرحلة االولى م. فاديه عبدالفتاح

مادة حاسبات

[Fadya.habeeb@tu.edu.iq](mailto:Fadya.habeeb@tu.edu.iq)

Securityحماية

أمن المعلومات:من زاوية تقنية هو عبارة عن **الوسائل واألدوات واإلجراءات** الالزم توفيرها لضمان حماية المعلومات من األخطار الداخلية والخارجية وهو العلم الذي يدرس **كيفية توفير تدابير حماية سرية وسالمة المعلومات وكيفية مكافحة اإلعتداء عليها.**

طرق حماية الحاسوب: استخدام اسم المستخدم وكلمة المرورلحماية جهاز الحاسوب نفسه حماية الحاسوب من المتسللين الهاكرز Hackers مكافحة الفير وسات حماية البرامج والبيانات والنسخ االحتياطي استخدام جدار الحماية Firewalls يقوم جدار الحماية بمراقبة انسياب حركة المرور من و الى شبكة الشركة و بالتالي منع دخول من ال يخضع لشروط الشبكة.

حقوق الطبع والنسخ

إن حقوق النسخ المتعلقة بأغلب البرامج التي تشتريها تكون محفوظة ولا يجب عليك نسخها. وإذا قمت بذلك، فأنت تخرق القانون وإذا تم ضبطك، ستتم إدانتك.

فالكثير من الناس يشترون نسخة من لعبة معينة ويقومون بنسخها لأصدقائهم وعائلاتهم؛ وهذا أيضًا تصرف غير قانوني. وفي أغلب الحاالت، تكون أيضا إعارة األقراص المرنة أو المدمجة الخاصة بالبرامج التي اشتريتها لألشخاص اآلخرين خرقا للقانون.

حقوق الطبع والنسخ

## **الملكية ضمن الحدود التي ينص عليها القانون**

- **عند شراء برنامج يكتسب الشاري رخصة المستخدم License User التي تتيح له االستخدام الشخصي للبرنامج كما تتيح له الرخصة الحصول على** الإصدارات المقبلة إما بشكل مجاني أو باسعار خاصة. كما أن الرخصة تتيح للمستخدم الحصول علي مفتاح المنتج (Product Key) الذي يدخله المستخدم **وقت التثبيت.**
	- البرمجيات المجانية Freeware عبارة عن برامج مجانية ولكنها محمية بموجب فانون الطبع والنسخ ولذلك لايمكن التعديل في برمجتها أو تطويرها.
- البرمجيات المشتركة Shareware وهي برامج توزع مجانا بغرض تجربيتها لفترة زمنية محدودة و لكن ينبغي علي المستخدم دفع قيمتها حين الرغبة في االستمرار في استخدامها.

**©تستخدم للداللة على ان حقوق ملكية المصنف محفوظه**

حماية الكمبيوتر من التطفل

## **اختيار كلمات السر )المرور( الجيدة:**

**يمكن حماية الحاسوب الشخصي من التطفل عن طريق استخدام اسم المستخدم (Name User (وكلمة السرPassword: يمكنك إعداد )وضع( كلمة السر يتم استخدامها عند بدء تشغيل الحاسوب. ولهذا النوع من كلمات السر ميزة وهي أن الحاسوب لن يتم تشغيله إال إذا تم إدخال كلمة السر الصحيحة. وهذا يعني أنه ال يمكن ألي شخص غيرك العبث بالحاسوب الخاص بك وإدخال فيروس لإلضرار به.في حالة العمل مع الشركات يتم توزيع اسم المستخدم و كلمة السر ومن الممكن تغيرها.يجب اختيار كلمة السر بحيث تكون دمج لألرقام و الحروف مع بعض و أن تكون غير متوقعة أو غير متصلة بمعلومات المستخدم حتى ال يمكن التنبؤ بها**

حماية الكمبيوتر من التطفل

**إذا كان للحاسوب الذي تعمل عليه كلمة مرور تمنع المستخدمين اآلخرين من الوصول إليه، يجب أال تخبر أي شخص بهذه الكلمة.**

**وأال تكتب كلمة المرور على بطاقة وتلصقها بالقرب من الشاشة واحذر من أن تخفي كل كلمات المرور التابعة لك أسفل المكتب الذي تعمل عليه )فهذا هو أول مكان يبحث فيه أغلب األشخاص الذين يحاولون اقتحام الحاسوب الخاص بك(.**

**ويجب عليك أال تنسى كلمات المرور الخاصة بك؛ ففي حاالت كثيرة، ال يمكن استعادة البيانات إذا فقدت كلمة المرور**.

حماية الكمبيوتر من التطفل

- يمكن تحديد الصالحيات الخاصة بالدخول للمعدات و الموارد المتصلة بالشبكة و التي قد تتضمن ايضا الملفات و المستندات و الطابعات.
- يتحكم القسم االداري بالشبكة بصالحيات الوصول للمستخدمين بحيث يتوفر لهم الحد االدنى من الموارد التي يمكنهم من انجاز اعمالهم ويتم لهم ذلك عن طريق ما يعرف قوائم تحكم الوصول.
	- الوصول للموارد مستويات تمنح للمستخدم حسب درجته و تكون مستويات الوصول الممنوحة هي القرءة - الكتابة –التنفيذ Execute - Write -Read